## **Orientação quanto a solicitação prevista nos §1º e 2º do Art. 14 da RESOLUÇÃO Nº 6, de 2 de abril de 2019 (DOU de 03/04/2019), que Disciplina o disposto no Decreto nº 9.407, de 12 de junho de 2018.**

Os entes federativos interessados na inclusão no rol dos beneficiários da compensação ou correção das informações utilizadas para o cálculo deverão, nos termos da legislação acima citada, requerer à ANM, através Processo SEI específico, conforme disponibilizado no sítio eletrônico da ANM na internet, e instruída com documentos em meio eletrônico, conforme abaixo orientado:

- 1. Acessar o sítio eletrônico da ANM (www.anm.gov.br);
- 2. No cabeçalho do site, clicar em: "Processo Eletrônico (SEI)";
- 3. Clicar no acesso abaixo ilustrado:

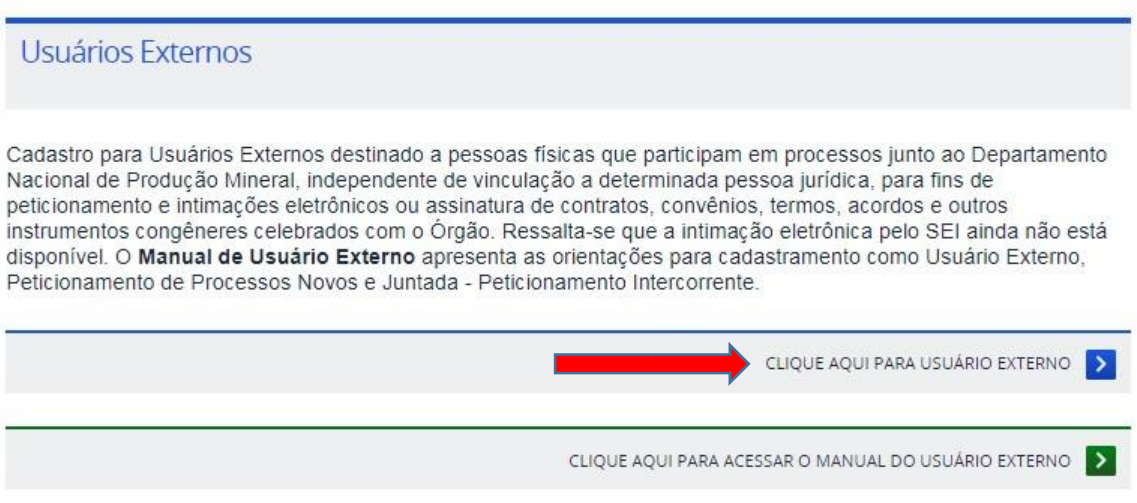

- 4. Caso não seja cadastrado, efetuar o cadastro;
- 5. Selecionar o "Peticionamento intercorrente" no processo SEI nº **48051.001857/2020-20**;
- 6. Juntar o requerimento e, individualmente, os respectivos arquivos eletrônicos.

## **Dúvidas quanto ao sistema SEI, enviar email para: sei@anm.gov.br**

**Dúvidas quanto a questões técnicas e legais, enviar email para: CFEMMunicipiosafetados@anm.gov.br**